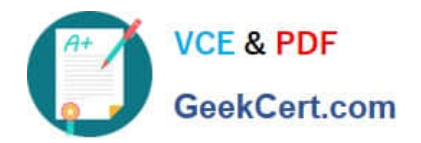

# **PEGAPCRSA80V1\_2019Q&As**

Pega Certified Robotics System Architect 80V1 2019

## **Pass Pegasystems PEGAPCRSA80V1\_2019 Exam with 100% Guarantee**

Free Download Real Questions & Answers **PDF** and **VCE** file from:

**https://www.geekcert.com/pegapcrsa80v1\_2019.html**

### 100% Passing Guarantee 100% Money Back Assurance

Following Questions and Answers are all new published by Pegasystems Official Exam Center

- **63 Instant Download After Purchase**
- **63 100% Money Back Guarantee**
- 365 Days Free Update
- 800,000+ Satisfied Customers

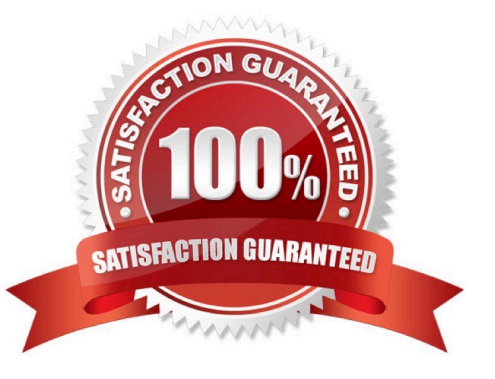

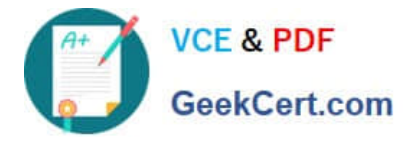

#### **QUESTION 1**

To modify an object\\'s default properties before use in a project, which setting must be updated?

- A. Naming Rules
- B. Prefix Types
- C. Type Prefixes
- D. Type Name
- Correct Answer: A

Reference: https://www.slideshare.net/hpdash87/pega-robotics-best-practices-building-solutions-1

#### **QUESTION 2**

An Insurance Call Center project requires the use of the Interaction Framework. The supporting applications should perform specific work when processing claims. The claim requires the claim number and the claim date, but it may also share other claim information in the interaction\\'s context values.

Based on the information, which interaction.xml activity entry configures the project requirements?

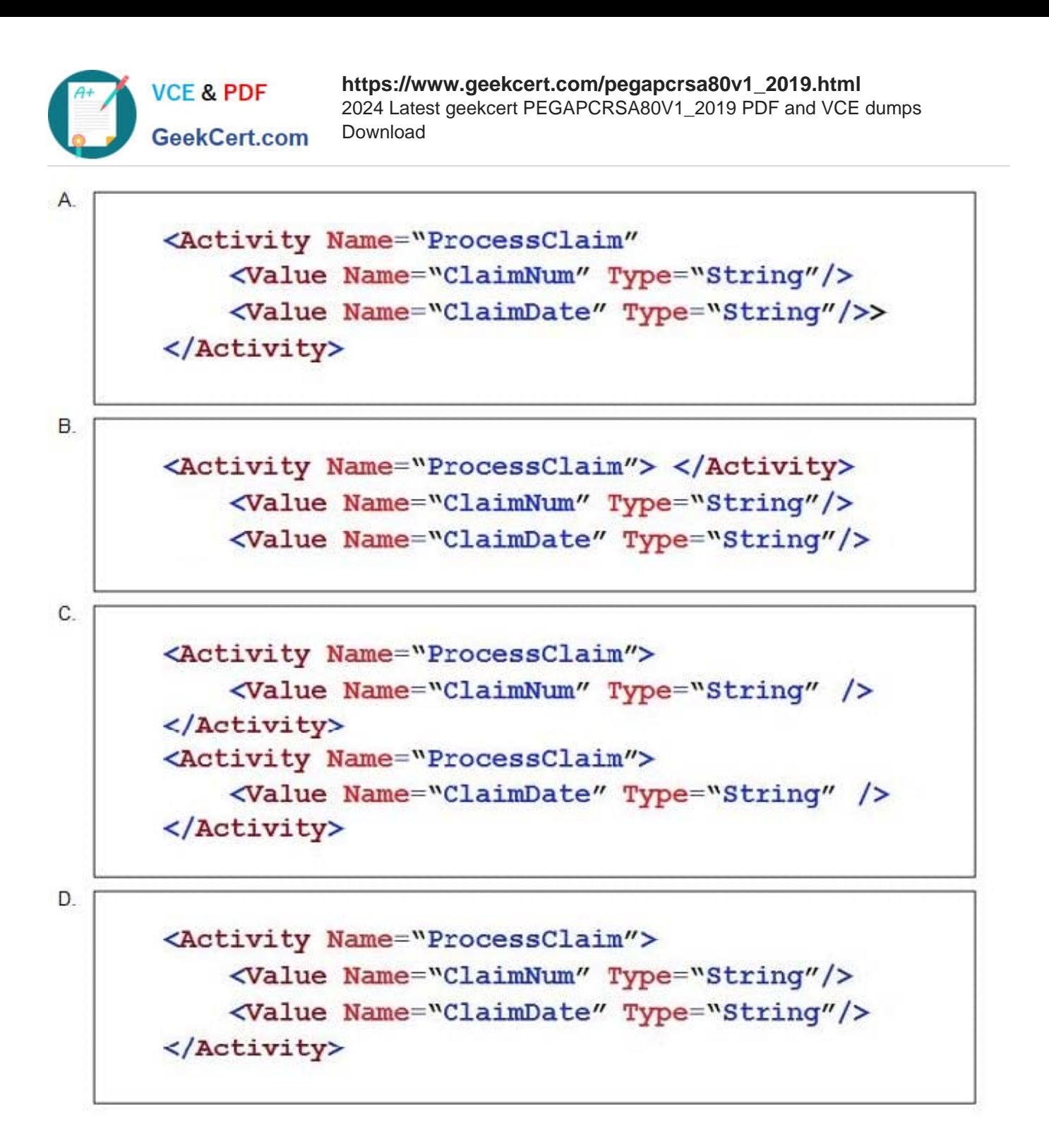

A. Option A

B. Option B

C. Option C

D. Option D

Correct Answer: D

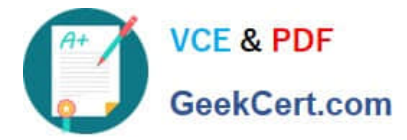

#### **QUESTION 3**

#### DRAG DROP

Pega Robot Studio has several methods to manage the flow of an automation depending on when a control is matched. In the Answer Area, drag the description on the left to its matching Design Block.

Select and Place:

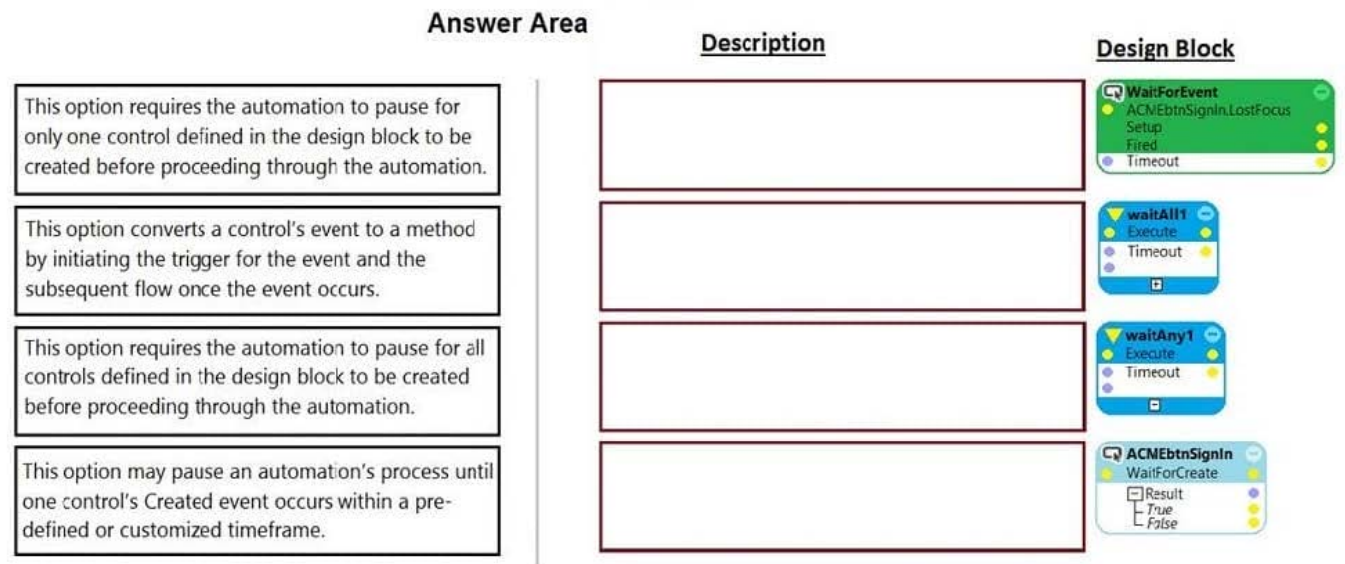

#### Correct Answer:

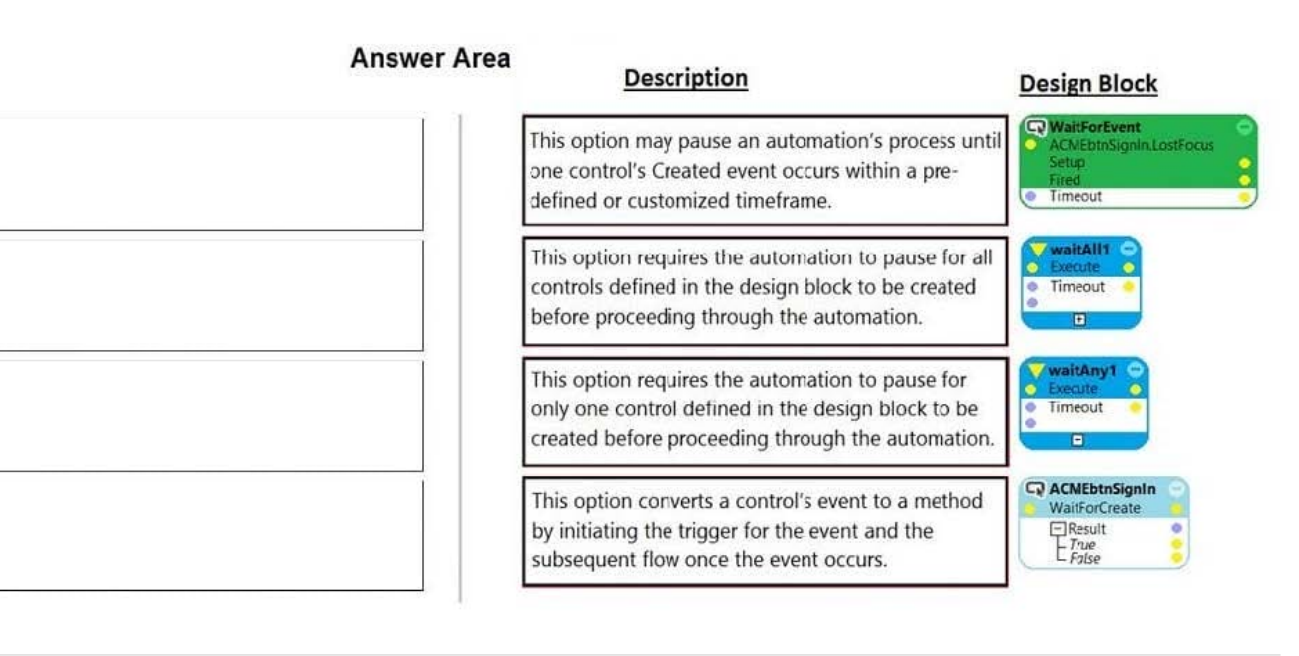

#### **QUESTION 4**

When performing application discovery, it is important that you \_\_\_\_\_\_\_\_\_\_\_\_\_\_\_\_\_\_\_\_\_\_\_\_\_\_ and \_\_\_\_\_\_\_\_\_\_\_\_\_\_\_\_\_\_\_\_\_\_\_\_\_\_ . (Choose two.)

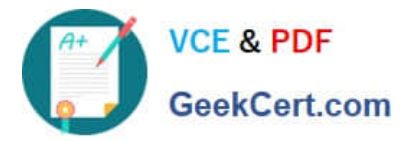

- A. utilize test methods to validate that you can interact with representatives of the controls in the use case
- B. write automations to accomplish the basic search functionality of the application
- C. interrogate all controls required for the use case
- D. interrogate 100 percent of the controls in the application

Correct Answer: AB

#### **QUESTION 5**

The Automation Playback window allows you to

- A. open a log file and step through it as if you were running your solution in debug mode
- B. replay your last Runtime session where the applications are provided with the same account numbers automatically
- C. open a log file and debug any exceptions
- D. rerun the last automation that ran with the same values as inputs automatically entered

Correct Answer: B

[PEGAPCRSA80V1\\_2019](https://www.geekcert.com/pegapcrsa80v1_2019.html) [PDF Dumps](https://www.geekcert.com/pegapcrsa80v1_2019.html)

[PEGAPCRSA80V1\\_2019](https://www.geekcert.com/pegapcrsa80v1_2019.html) [VCE Dumps](https://www.geekcert.com/pegapcrsa80v1_2019.html)

[PEGAPCRSA80V1\\_2019](https://www.geekcert.com/pegapcrsa80v1_2019.html) [Study Guide](https://www.geekcert.com/pegapcrsa80v1_2019.html)